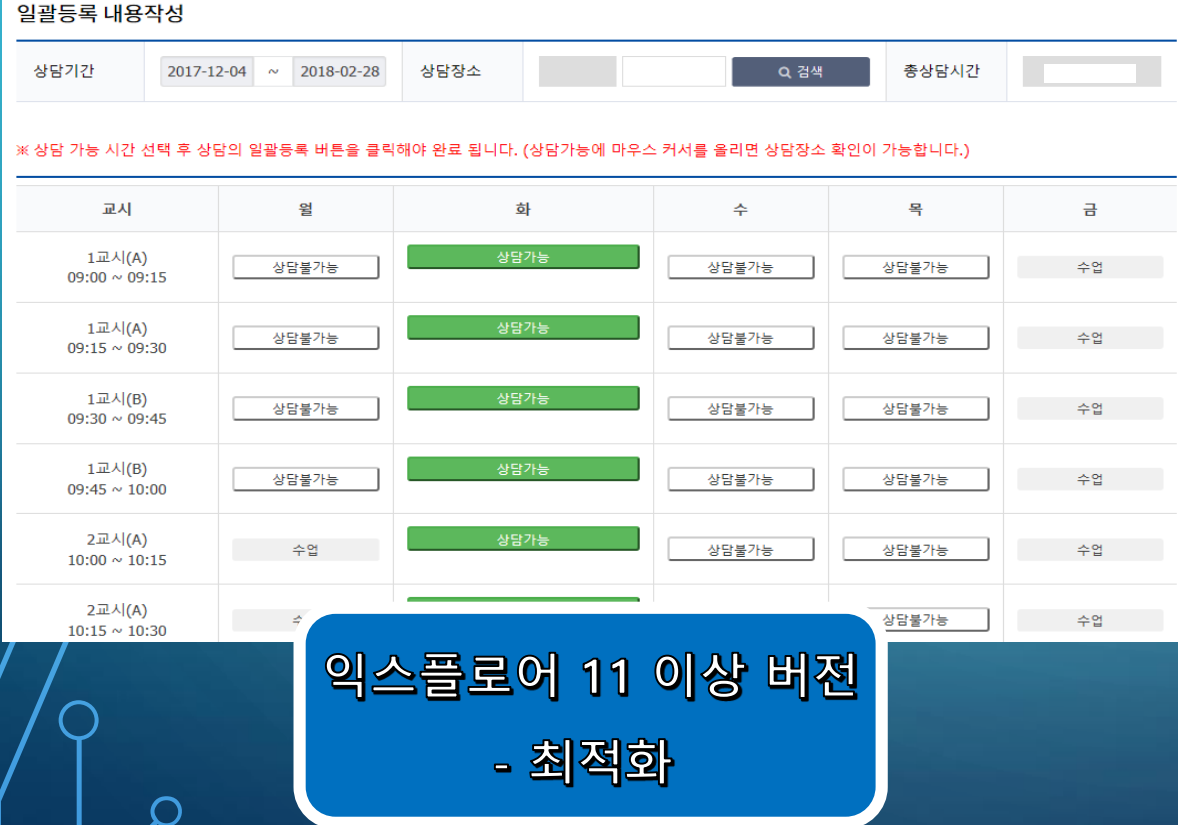

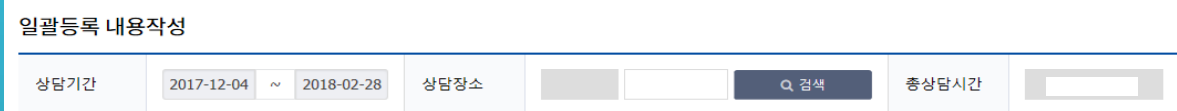

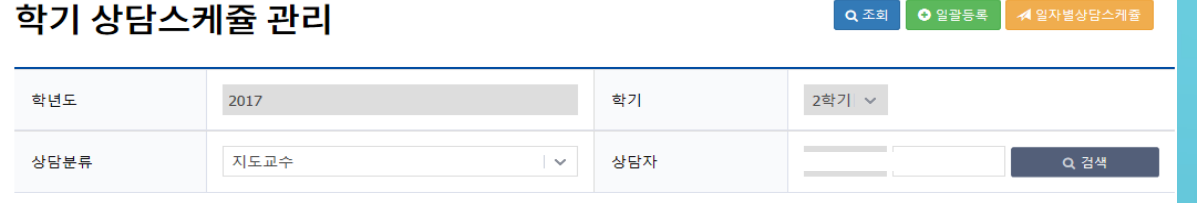

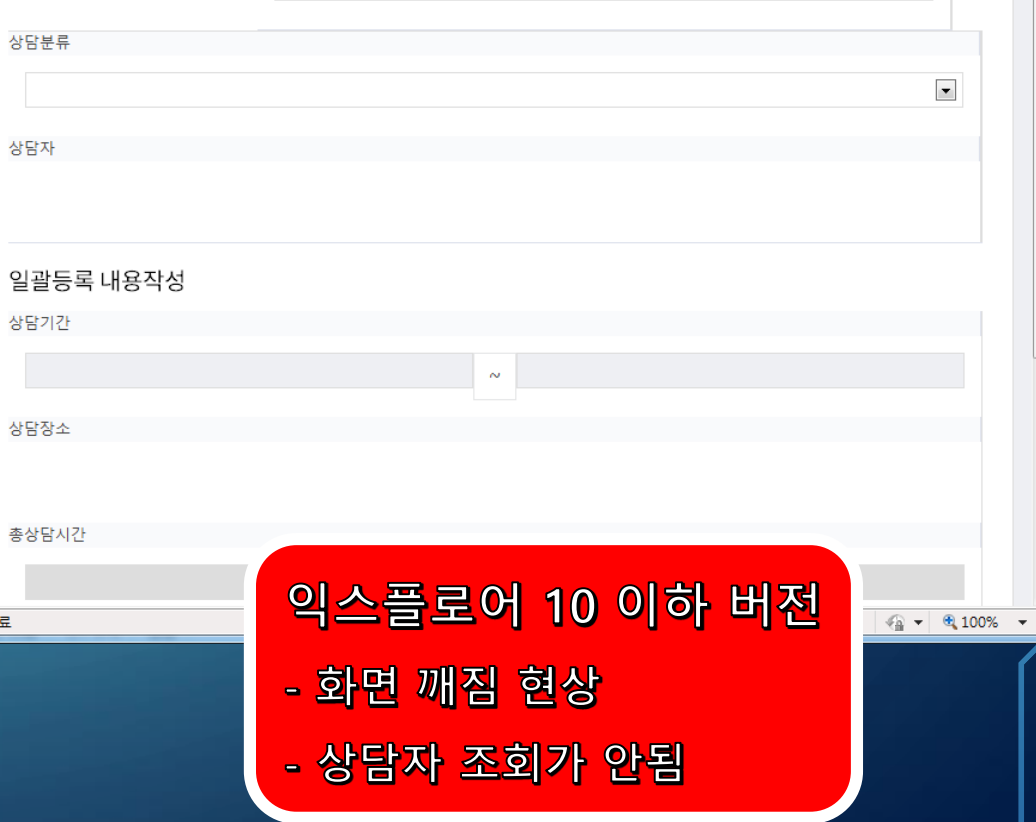

 $\boxed{\bullet}$ 

학년도

학기

1학기

학기 상담스케쥴 관리

상담분류

상담자

상담기간

상담장소

총상담시간

완료

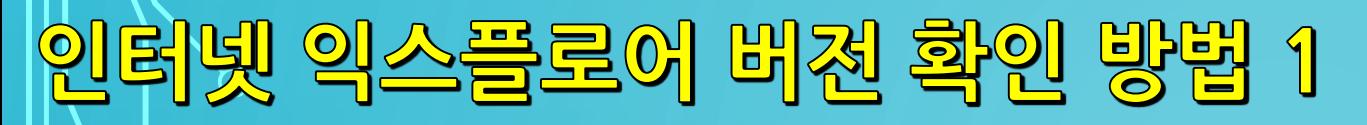

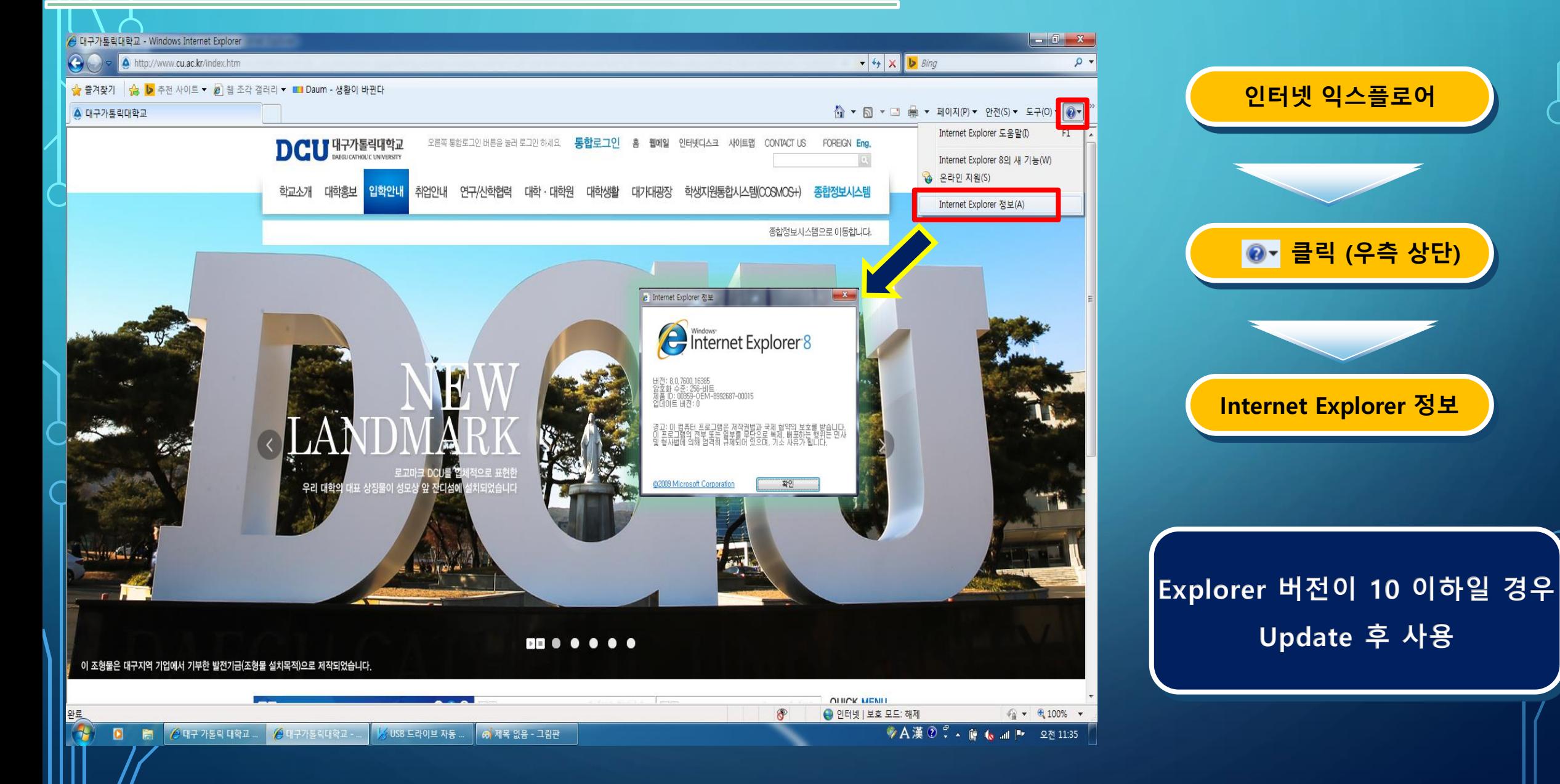

## 인터넷 익스플로어 버전 확인 방법 2

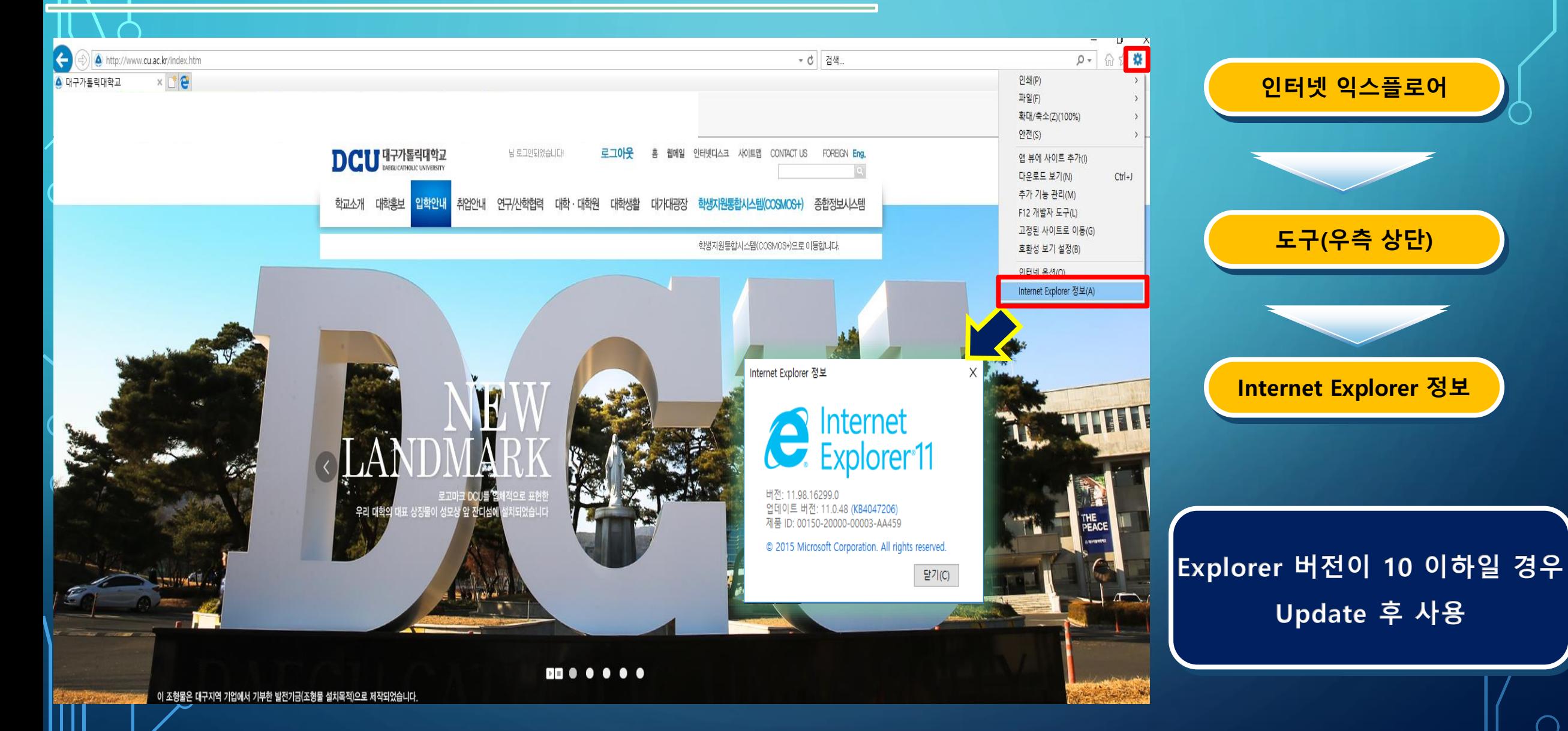